$K$ 

 $10$ 

**怎么买模拟股票--模拟炒股我怎么买才能提高收益率?-股**

 $\frac{a}{2}$  , we define the set of  $\frac{a}{2}$ 

 $2-3$ 

 $*$  //\*cofool\*/

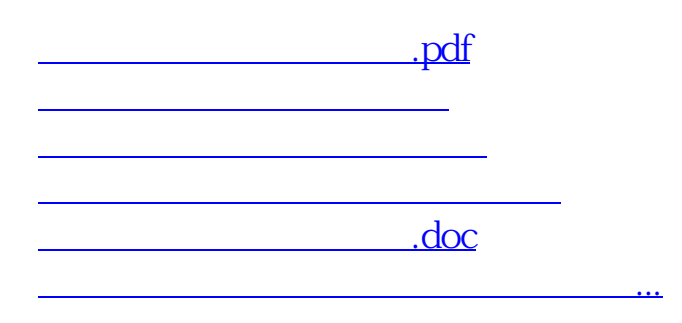

<https://www.gupiaozhishiba.com/subject/8656172.html>